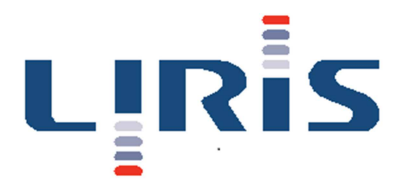

## **Annotation 3D Vers une approche participative pour contribuer à la compréhension de la fabrication du patrimoine urbain grâce à une représentation 4D de la ville**

Ce sujet de master s'inscrit dans le développement grandissant de la 3D dans la sphère publique. Démocratisée par le jeu vidéo, la 3D investit notre quotidien via de nouvelles technologies que sont la réalité virtuelle ou la réalité augmentée. Si disposer de modèles 3D a longtemps été un enjeu majeur (obtenus par modélisation ou scan 3D), ces modèles existent aujourd'hui mais ils ne servent souvent qu'à des fins de visualisation. Dans ce contexte, les villes ont été très vite perçues comme un terrain privilégié pour la modélisation 3D de leur espace. Les applications y sont multiples : navigation, aménagement, visualisation de données, gestion du patrimoine, etc. Si le public est souvent consommateur de ces données, nous souhaitons étudier dans ce sujet une contribution plus participative à ces modèles 3D à savoir comment un utilisateur peut venir ajouter ces propres informations à un modèle 3D. L'étude portera donc sur le principe d'**annotation 3D**.

Annoter en 3D nécessité de relever plusieurs défis. Ils sont déclinables selon 4 axes : Quel modèle ? Comment annoter ? Quoi annoter ? Pour qui et donc comment visualiser partager ces annotations.

- Quel modèle parle du support : sur quoi annotons-nous ? Le modèle de la ville, du bâtiment existe-t-il ? Est-il disponible et si non, est-ce que l'utilisateur qui déambule dans la rue avec son smartphone peut se constituer son propre modèle 3D (simplifié) ? Se pose également la question de la granularité de ce modèle dont on dispose et par conséquent, l'élément de ce modèle qui va être annoté. Est-ce qu'on annote sur un bâtiment entier ? Sur une fenêtre ? À l'intérieur ? L'usage de modèles de données comme CityGML pourrait être utile pour intégrer la dimension multiéchelle des données.
- Comment annoter ? Pour encourager l'annotation par un public non spécialiste, il faut que l'action d'annoter soit facile. L'interaction entre l'usager et le modèle doit permettre de désigner, de poser, d'éditer des annotations sur un modèle 3D.
- Quoi annoter ? Par définition, les données qui vont être posées sur un modèle seront hétérogènes. Hétérogènes par nature (photos, textes, sons, etc.), hétérogènes temporellement, hétérogènes en qualité et enfin hétérogènes parce qu'issues d'utilisateurs différents. Cette hétérogénéité aura nécessairement un impact sur la perception de la qualité de ces données et donc sur leur éventuelle appropriation collective.
- Pour qui et donc comment visualiser, partager ces annotations ? Comme cela a été indiqué dans le point précédent, ces données ont vocation à être partagées. Pour ce faire, il faut pouvoir choisir des modes de visualisation qui permettent d'intégrer toutes les dimensions de ces données (spatiales, temporelles, qualitatives, sémantiques) ou de les filtrer pour se construire sa propre représentation.

Le candidat, la candidate s'attachera à formaliser la notion d'annotation 3D, son intégration dans un système d'informations géolocalisées. Il, elle pourra s'appuyer sur un existant au sein de l'équipe projet VCITY (http://liris.cnrs.fr/vcity/wiki/doku.php), concernant le développement de briques logicielles dans un contexte urbain et historique.

## **Contacts :**

Bruno Tellez, LIRIS, Université Lyon 1, bruno.tellez@univ-lyon1.fr Sylvie Servigne, LIRIS, INSA-Lyon, sylvie.servigne@insa-lyon.fr Gilles Gesquière, LIRIS, Université Lyon 1, gilles.gesquière@universite-lyon.fr

**Durée :** 4-5 mois

**Période** : 2018